# SICOM3000A Industrial Ethernet Switch MRP Web Operation Manual

Publication Date: Oct. 2023

Version: V1.1

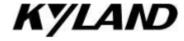

## Disclaimer:

Kyland Technology Co., Ltd. tries to keep the content in this manual as accurate and as up-to-date as possible. This document is not guaranteed to be error-free, and we reserve the right to amend it without notice.

# All rights reserved

No part of this documentation may be excerpted, reproduced, translated, annotated or duplicated, in any form or by any means without the prior written permission of KYLAND Corporation.

Copyright © 2023 Kyland Technology Co., Ltd.

Website: http://www.kyland.com

FAX: +86-10-88796678

Email: <a href="mailto:support@kyland.com">support@kyland.com</a>

# Contents

| 1. MRP Web Configuration | 4 | Ļ |
|--------------------------|---|---|
| i wii web combaiadon     |   |   |

# 1. MRP Web Configuration

# 1. Configure the MRP Profinet configuration mode, as shown in Figure 1.

# Global MRP Configuration

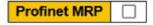

Figure 1. Configure the MRP Profinet configuration mode

#### **Profinet MRP**

Options: Enable/Disable

Default: Disable

Function: Enable or disable MRP via Profinet configuration.

# 2. Configure MRP as shown in Figure 2.

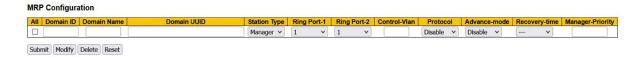

Figure 2. MRP Configuration

#### **Domain ID**

Range: 1~3

Function: Configure the domain ID.

Description: Each ring has a unique domain ID. One switch supports a maximum of 3 rings.

#### **Domain Name**

Range: 1~31 characters

Function: Configure the domain name.

# **Domain UUID**

Range: 32 hexadecimal digits in five groups separated by hyphens

Function: Configure the domain UUID.

## **Station Type**

Options: Manager/Client/Auto manager

Default: Manager

Function: Configure MRP manager mode or automanager mode.

# Ring Port-1/Ring Port-2

Options: all switch ports (see description)

Default: ---

Function: Select two ring ports.

Description: It is not recommended to use switch port 1 as a ring port at firmware version 24.0.165

or lower.

#### **Control-Vlan**

Range: 1~4094

Function: Configure the control VLAN ID.

#### **Protocol**

Options: Disable/Enable

Default: Disable

Function: Disable or enable MRP instance.

#### Advacne-Mode

Options: Disable/Enable

Default: Disable

Function: Configure MRM or MRA processing mode.

Description: if a MRC recognizes a link down at one of its ring ports it can signal this event to the MRM or MRA, which in Advanced Mode do not need to wait until sufficient loss of test packets, and can immediately activate the second ring port.

## Recovery-time

Options: 500ms/200ms

Default: 500ms

Function: Configure the recovery profile.

Description: 500ms - maximum recovery time 500 milliseconds, 200 - maximum recovery time 200 milliseconds. All nodes in an MRP ring must be set with the same profile.

## **Manager-Priority**

Range: 0~65535

Default: 32768

Function: Configure the MRA priority

Description: 65535 is the lowest.